## **Section 11** Discussion Board

Navigate to Discussion Board Subscription Adding Post Attachments Tagging

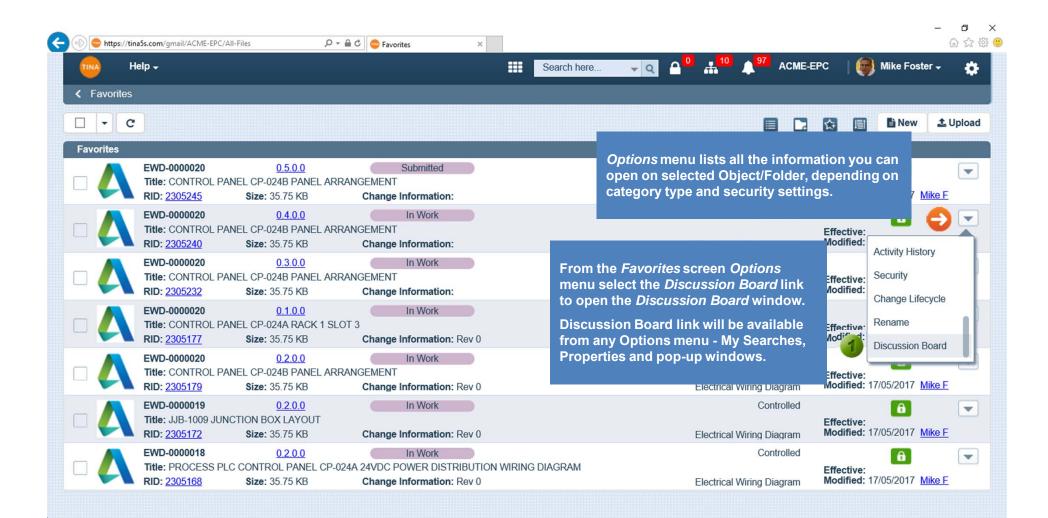

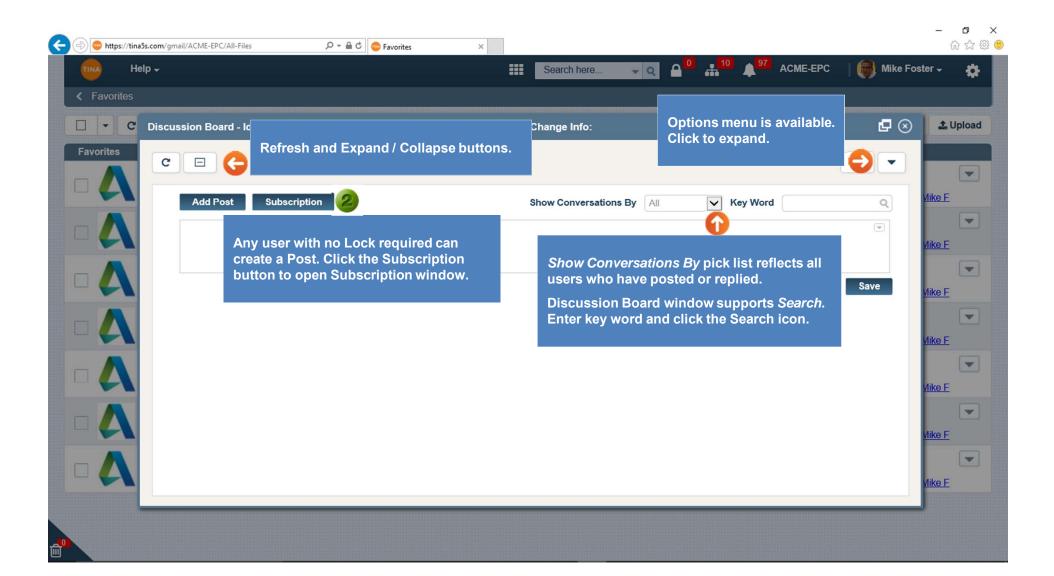

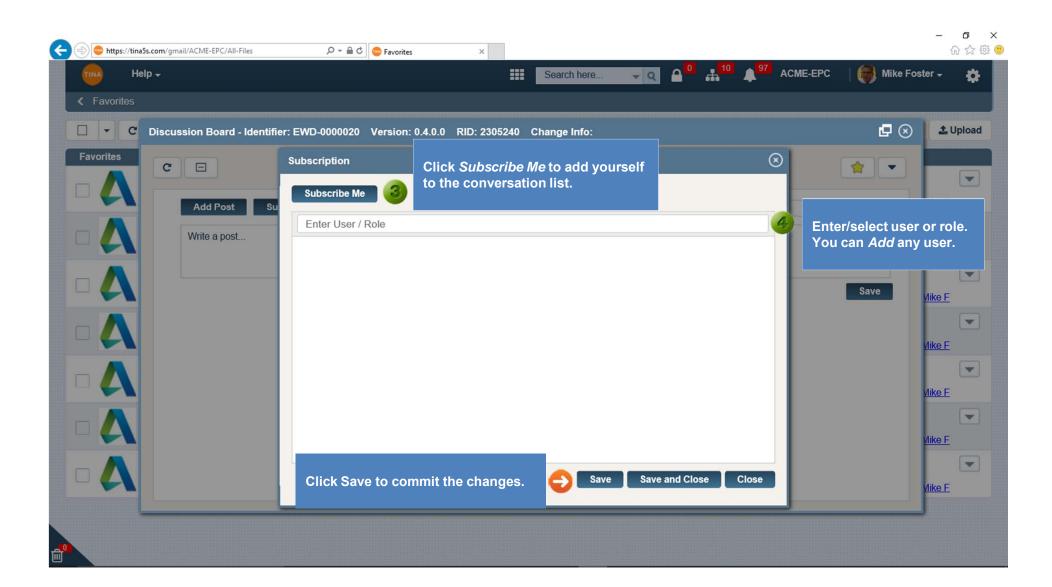

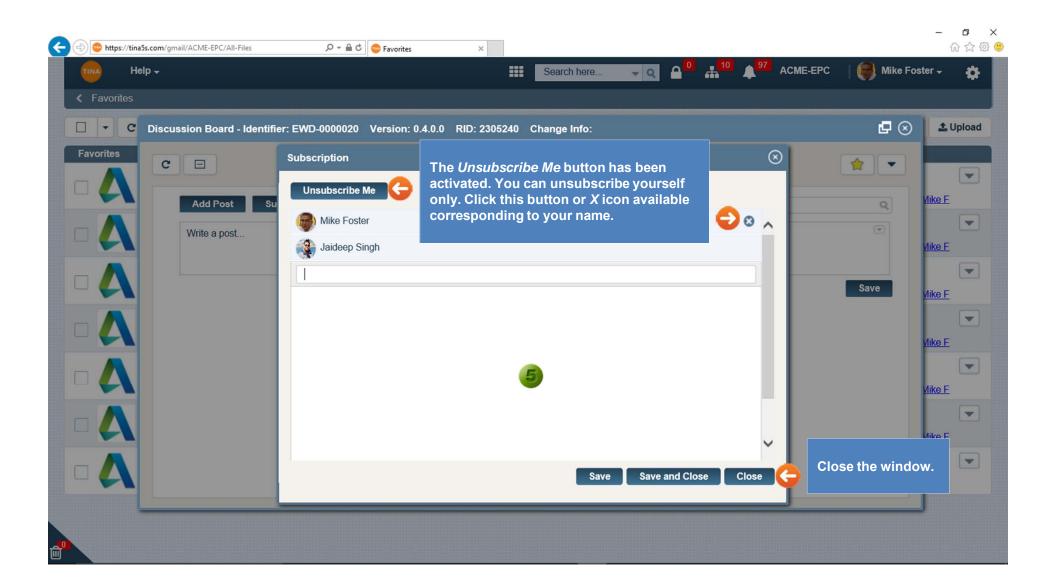

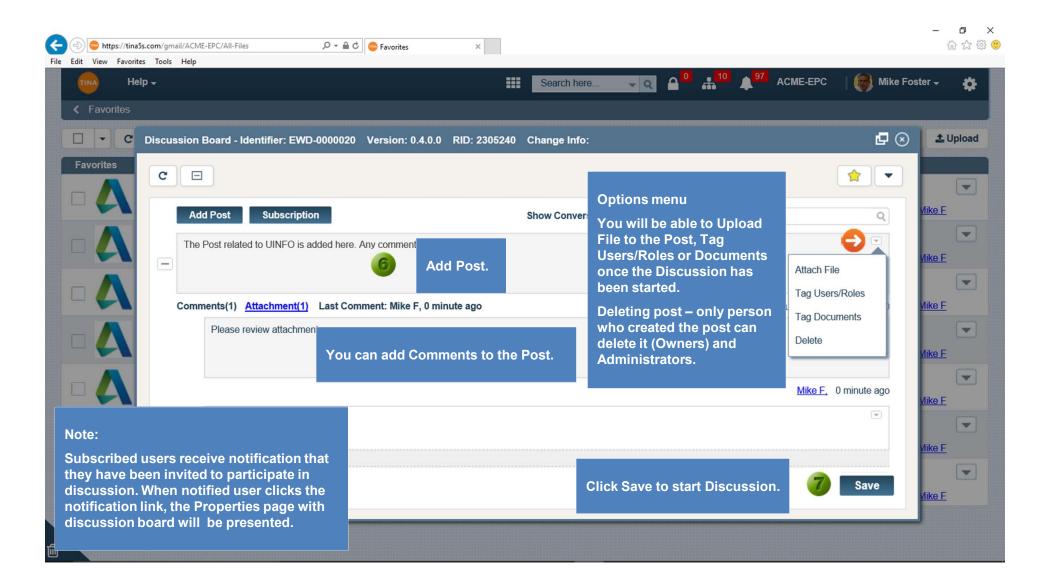

| File Edit View Favorito | s.com/gmail/ACME-EPC/All-Files $\mathcal{P} \star \triangleq \mathcal{C}$ Savorites $\star$                           | - □ ×<br>分☆戀 @  |
|-------------------------|----------------------------------------------------------------------------------------------------|-----------------|
| tina He                 | p → Search here → Q 🔒 <sup>0</sup> 👬 <sup>10</sup> 🗍 <sup>97</sup> ACME-EPC   👘 M                                     | ike Foster 🗸 📫  |
| K Favorites             |                                                                                                    |                 |
| C - C                   | Discussion Board - Identifier: EWD-0000020 Version: 0.4.0.0 RID: 2305240 Change Info:                                 | 🛞 土 Upload      |
| Favorites               | C 🗆 🔹                                                                                                    |                 |
|                         | Add Post Subscription Show Conversations By All V Key Word Q                                                          | Mike F          |
|                         | The Post related to UINFO is added here. Any comments and feedback?                                                   | A <u>Mike F</u> |
|                         | Comments(1) <u>Attachment(2)</u> Last Comment: Mike F, 26 minutes ago <u>Mike F</u> , 40 minutes ago, Version 0.4.0.0 | Mike F          |
|                         | Please revie Chachment                                                                                                | Mike E          |
|                         | Click hyperlink to open the<br>Attachments window. Mike F, 25 minutes ago                                             | Mike F          |
|                         |                                                                                                    | Vike F          |
|                         | Save                                                                                                    | VIIKE E         |
| <b>_0</b>               |                                                                                                    |                 |

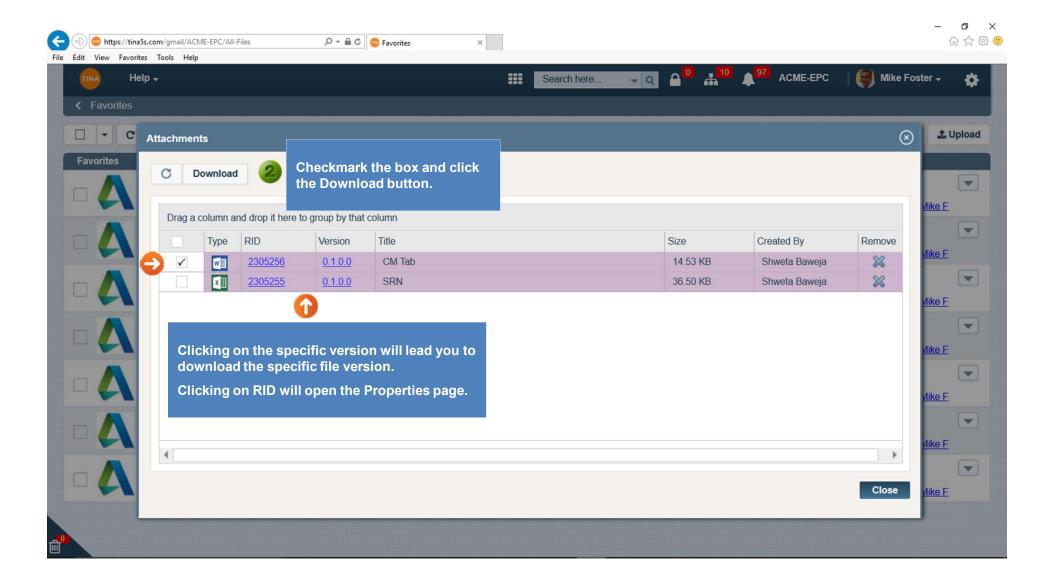

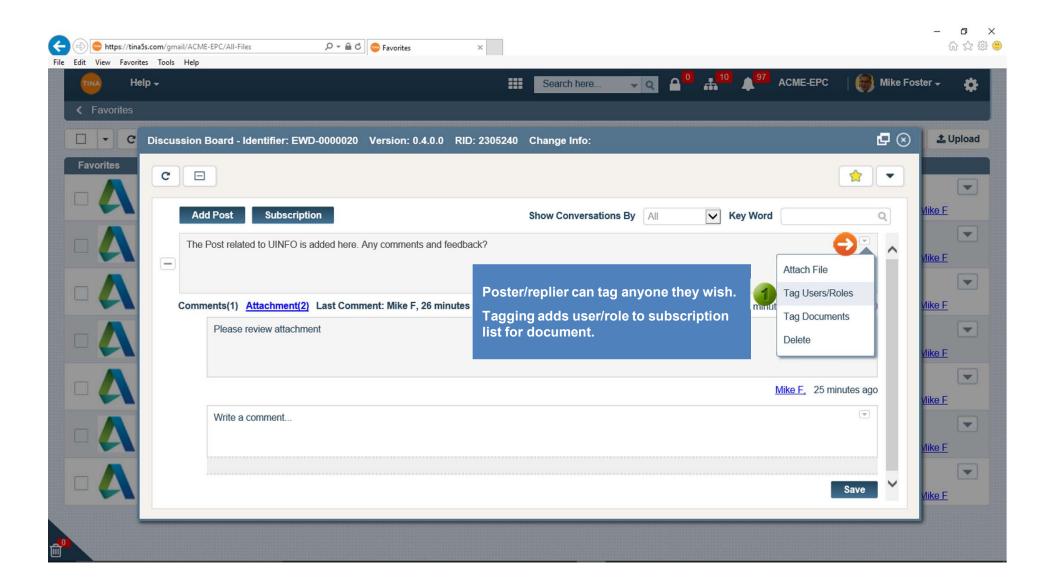

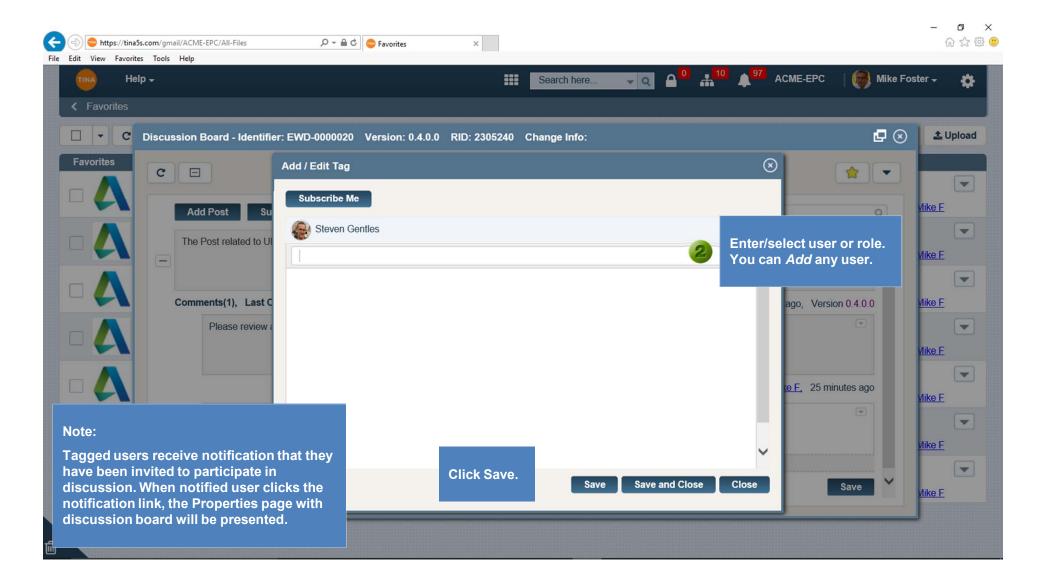